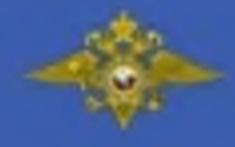

# КАК РАСПОЗНАТЬ ЗАКЛАДЧИКА? Что делать, если вы его заметили?

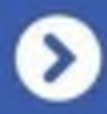

### Не судите по внешности.

любой Закладчиком оказаться **МОЖЕТ** человек, независимо от возраста

> Обращайте внимание на действия:

Злоумышленник пытается спрятать что-то в легкодоступном, но малопроходимом месте.

Фотографирует это место, чтобы впоследствии передать фото потребителям наркотиков.

Может вести себя подозрительно и часто оглядываться по сторонам.

### Что делать, заметив злоумышленника?

Запомните или запишите номер транспортного средства, на котором передвигается закладчик, а также как можно больше его примет:

- черты лица
- poct
- голос
- ЦВЕТ ВОЛОС
- одежду и обувь

По возможности незаметно сфотографируйте злоумышленника на телефон.

## После того, как злоумышленник скроется из вида, ни в коем случае не берите «закладку» в руки. Вещество, находящееся в ней, может быть ядовито!

Кроме того, при осмотре нетронутой «закладки» полиции может понадобиться снять отпечатки пальцев злоумышленника.

### Немедленно сообщите о замеченном подозрительном человеке сотрудникам полиции по телефонам:

Важно! Не пытайтесь лично задержать закладчика, так как это может быть опасно.

02

102

112

Какая ответственность грозит закладчикам?

> Злоумышленники несут уголовную ответственность по статье 228.1 УК РФ (при любой возмездной или безвозмездной передаче)

В зависимости от объема сбываемых веществ предусмотрено наказание вплоть до пожизненного лишения свободы!

Благодаря активности граждан правоохранительные органы уже не раз выявляли наркоторговцев. Будьте бдительны и расскажите об этих правилах своим знакомым!